## ROA.271.20.2022

## **Załącznik nr 6 do SWZ**

## **WYKAZ POJAZDÓW DOSTĘPNYCH WYKONAWCY W CELU REALIZACJI ZAMÓWIENIA**

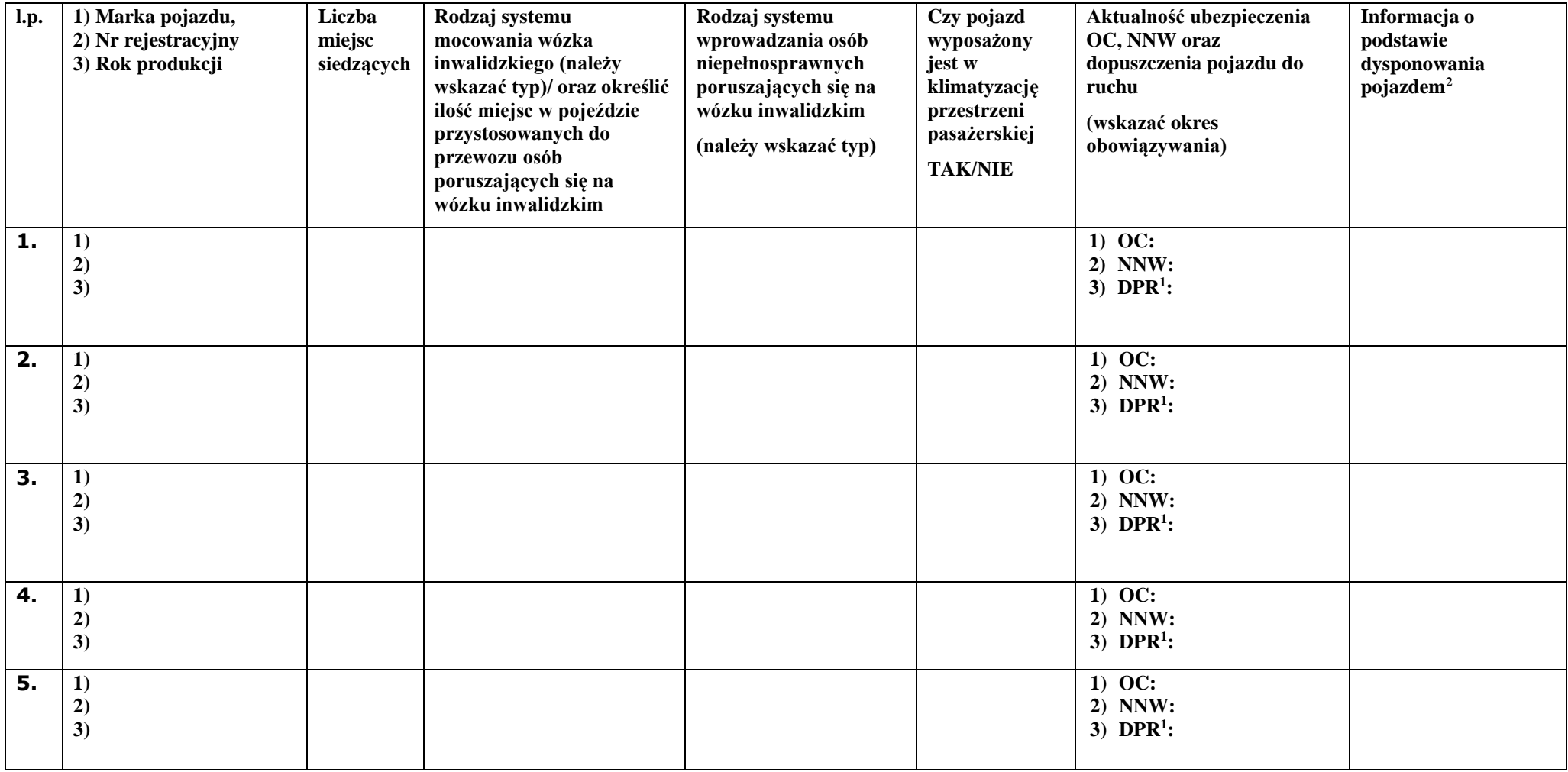

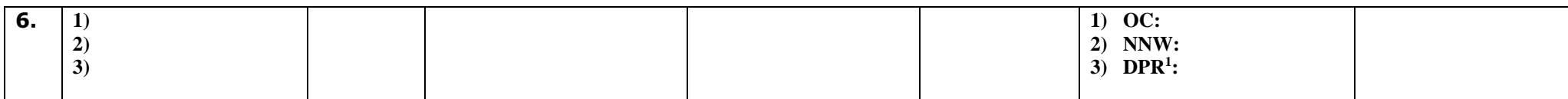

<sup>1</sup>Pod skrótem DPR - należy rozumieć dopuszczenia pojazdu do ruchu.

<sup>2</sup> Pod pojęciem "dysponowania pośredniego"- należy rozumieć powoływanie się na pojązdy służące do wykonania zamówienia należące do innych podmiotów. W takim przypadku Wykonawca zobowiązany jest udowodnić Zamawiającemu, iż będzie dysponował zasobami niezbędnymi do realizacji zamówienia w szczególności przedstawiając w tym celu do oferty pisemne zobowiązanie tych podmiotów do oddania mu do dyspozycji niezbędnych pojazdów na okres realizacji przedmiotowego zamówienia.

Natomiast pod pojęciem *"dysponowania bezpośredniego"* należy rozumieć przypadek, gdy Wykonawca posiada podstawę do dysponowania pojazdami niezbędnymi do wykonania zamówienia tj. tytuł prawny do pojazdów np. własność, umowa użyczenia, umowa najmu, dzierżawa, umowa leasingu.

*Należy podpisać: [kwalifikowanym podpisem elektronicznym](https://www.nccert.pl/) lub [podpisem zaufanym](https://moj.gov.pl/nforms/signer/upload?xFormsAppName=SIGNER) lub [podpisem osobistym](https://www.gov.pl/web/mswia/oprogramowanie-do-pobrania) przez osobę/osoby upoważnioną/upoważnione.*